# Google スプレッドシート管理シート運用マニュアル

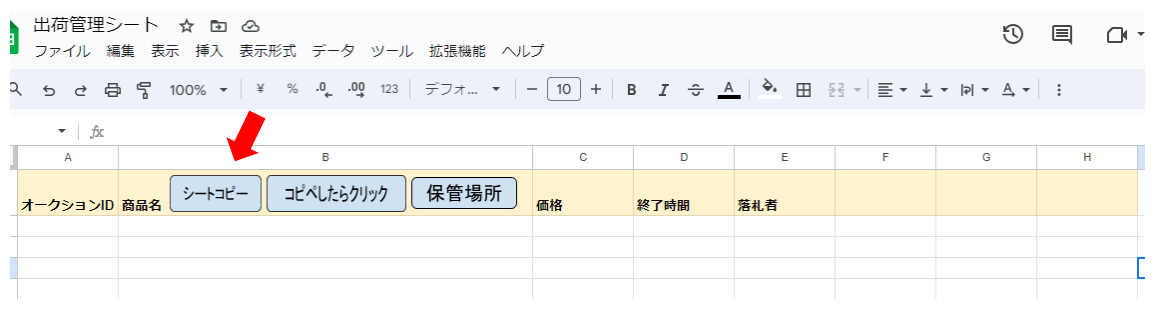

### "シートコピー"をクリックして運用するシートを作成してください

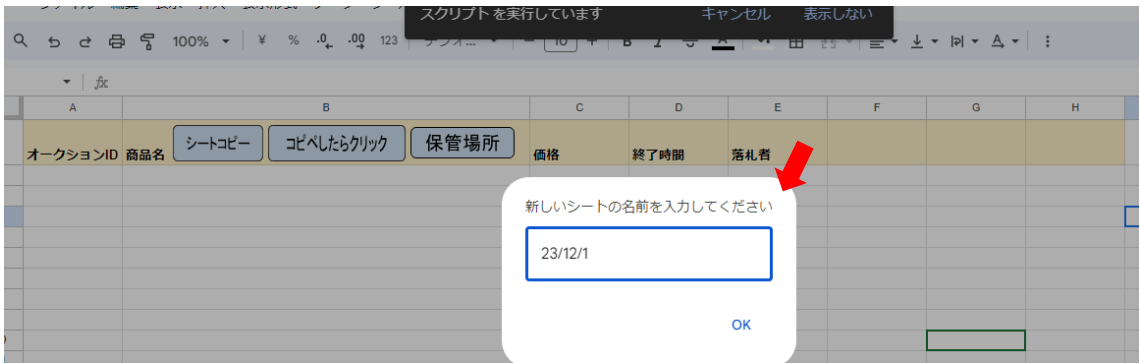

### ここではシート名に年月日を記入していますが運用ルールで適宜決めてください

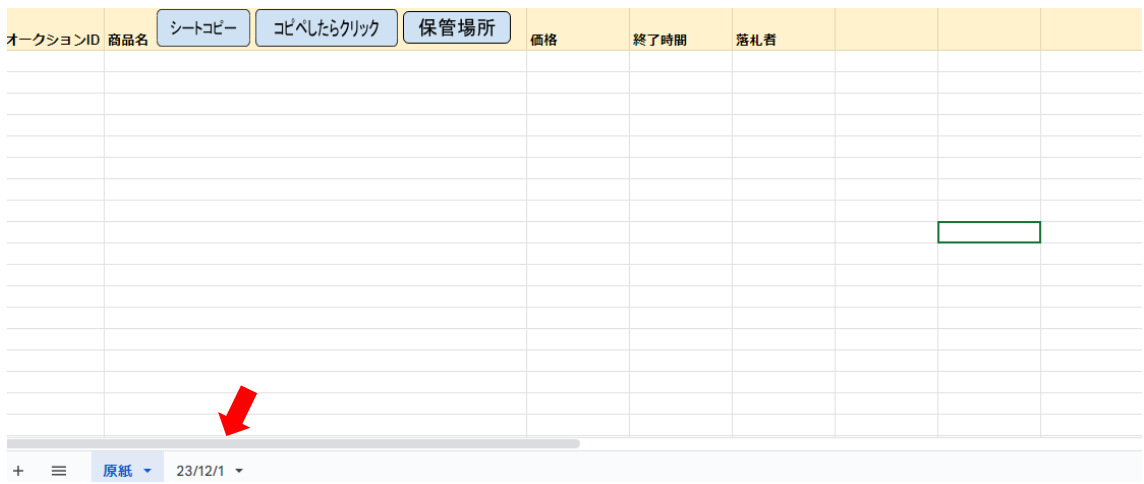

シート名を入力しエンターを押すと入力したシート名でシートが作成されます (シート保護が掛かっていますのでシート作成の場合はこの方法を守ってください)

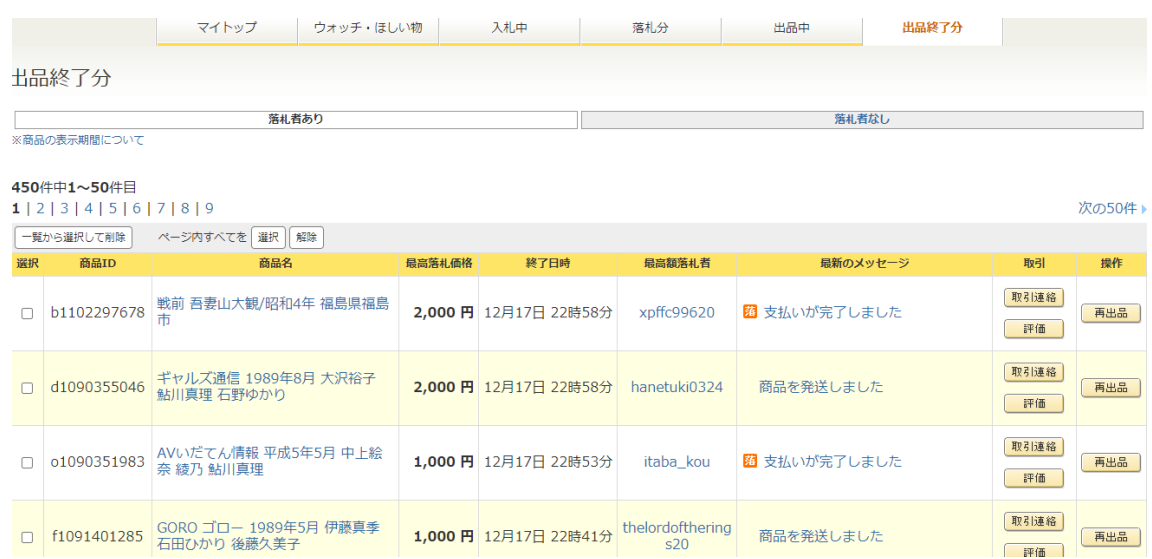

## 出品者 ID ごと出品終了品の Google スプレッドシート一覧表作成方法

### 管理シートに転記したい出品者 ID の出品終了分を表示させる

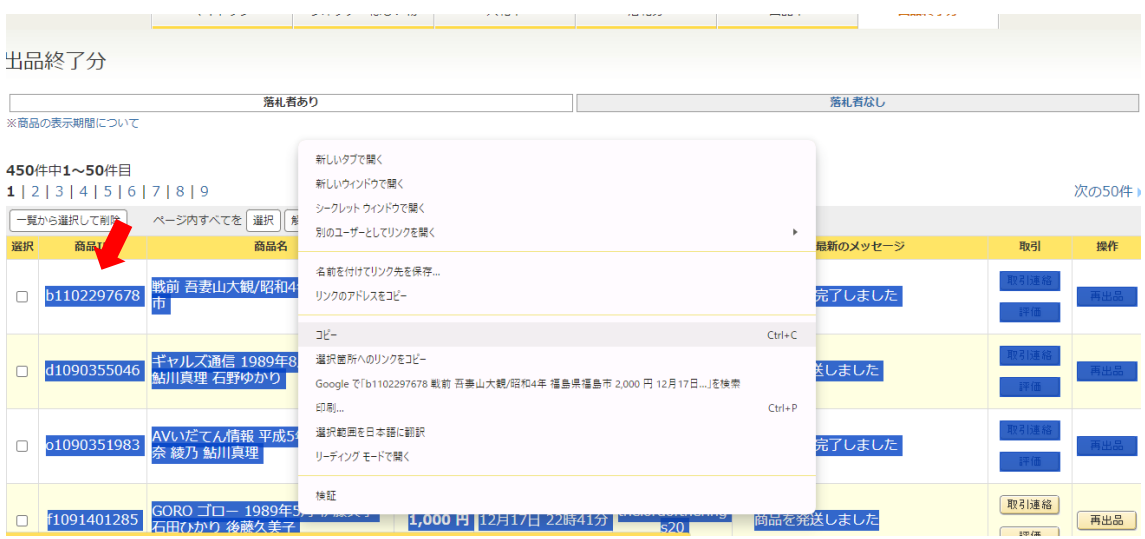

最上部の商品 ID から任意の箇所までドラッグしコピー

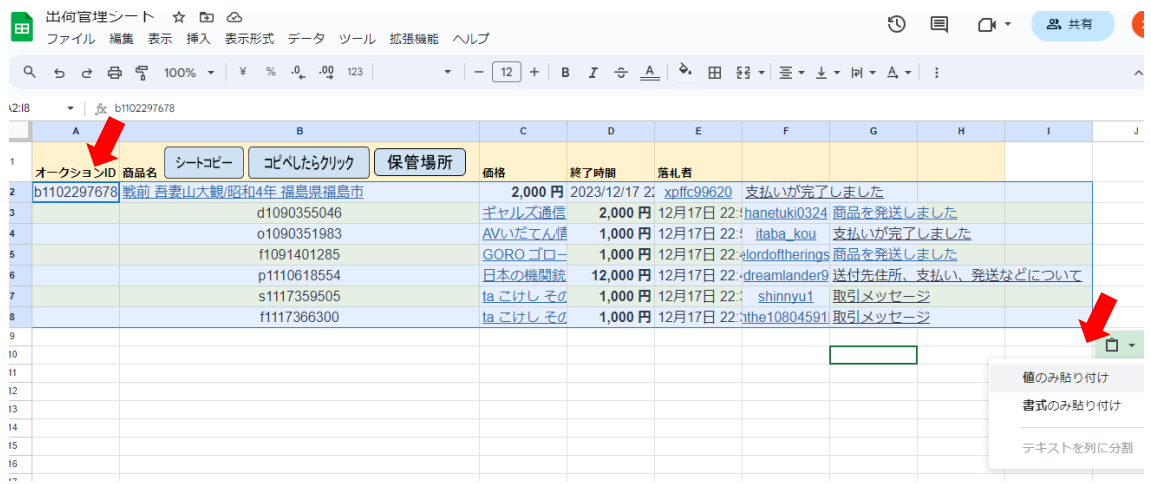

スプレッドシートの A2 セルを先頭に貼り付けし、値のみを貼り付けに変更する さらに貼り付けを追加する場合は A 列の空白部分から貼り付けしてください

| E    | 出荷官埋シート      | へへ ドライブに保存しました<br>☆ ⊡<br>ファイル 編集 表示 挿入 表示形式 データ ツール 拡張機能 ヘルプ                                                  |                    |                            |     |                                                                | O | ⊟ | 8 共有<br>∩≀≁ |   |
|------|--------------|----------------------------------------------------------------------------------------------------|--------------------|----------------------------|-----|----------------------------------------------------------------|---|---|-------------|---|
|      |              | ٩ b ㄹ 릅 뭅 100% ▼│¥  %  º↓  ºº  º2   デフォ… ▼│─│10│+│B <i>I </i> <del>○</del> <u>A</u> │◆• 田 용▼│≣▼ 业▼  R ▼ A ▼│: |                    |                            |     |                                                                |   |   |             |   |
| : 18 |              | $\bullet$   $\frac{6}{100}$ b1102297678                                                                       |                    |                            |     |                                                                |   |   |             |   |
|      | $\mathsf{A}$ | в'                                                                                                    | $\mathsf{C}$       | D                          | E   | F.                                                             | G | н |             |   |
|      | オークションID 商品名 | コピペしたらクリック<br>保管場所<br>シートコピー                                                                                  | 価格                 | 終了時間                       | 落札者 |                                                                |   |   |             |   |
|      | b1102297678  | 戦前 吾妻山大観/昭和4年 福島県福島市                                                                                          | $2,000$ 円          | 2023/12/17 22:5 xpffc99620 |     | 支払いが完了しました                                                     |   |   |             |   |
|      |              | d1090355046                                                                                                   | ギャルズ通信 19 2,000円   |                            |     | 12月17日 22:58 hanetuk <sub>商品を発送しました</sub>                      |   |   |             |   |
|      |              | o1090351983                                                                                                   | AVいだてん情報 1,000円    |                            |     | 12月17日 22:53 itaba_ko <sub>支払いが完了しました</sub>                    |   |   |             |   |
|      |              | f1091401285                                                                                                   | GORO ゴロー 1:1,000円  |                            |     | 12月17日 22:41 thelordc 商品を発送しました                                |   |   |             |   |
|      |              | p1110618554                                                                                                   | 日本の機関銃 須 12,000円   |                            |     | 12月17日 22:40 dreamla <sub>送付先住所</sub> 、 支払い、 発送などについて          |   |   |             |   |
|      |              | s1117359505                                                                                                   | ta こけし その8 1,000円  |                            |     | 12月17日 22:38 Shinnyu <sub>取引メッセージ</sub>                        |   |   |             |   |
|      |              | f1117366300                                                                                                   | ta こけし その16 1,000円 |                            |     | 12月17日 22:37 Calanthe $R_{\text{R51}\times\text{y}t-\text{y}}$ |   |   |             |   |
|      |              |                                                                                                    |                    |                            |     |                                                                |   |   |             | ᠿ |

"コピペしたらクリック"をクリックする

| Đ                               |              | 出荷管理シート ☆ En @<br>ファイル 編集 表示 挿入 表示形式 データ ツール 拡張機能 ヘルプ |         |                              |                                   |   | O               | 圁<br>$\Box$ $\sim$ | <b>&amp; 共有</b> |
|---------------------------------|--------------|-------------------------------------------------------|---------|------------------------------|-----------------------------------|---|-----------------|--------------------|-----------------|
|                                 |              |                                                       |         |                              |                                   |   |                 |                    |                 |
| 18 <br>$\star$   fx b1102297678 |              |                                                       |         |                              |                                   |   |                 |                    |                 |
|                                 | $\mathbf{A}$ | B                                                     | c       | D                            | E                                 | F | G               | H                  |                 |
|                                 | オークションID 商品名 | 保管場所<br>コピペしたらクリック<br>シートコピー                          | 価格      | 終了時間                         | 落札者                               |   | 2023/12/18 17:0 |                    |                 |
|                                 | b1102297678  | 戦前 吾妻山大観/昭和4年 福島県福島市                                  | 2.000円  | 2023/12/17 22:5 xpffc99620   |                                   |   |                 |                    |                 |
|                                 |              | d1090355046 ギャルズ通信 1989年8月 大沢裕子 鮎川真理 石野ゆかり            | 2.000円  | 2023/12/17 22:5 hanetuki0324 |                                   |   |                 |                    |                 |
|                                 | o1090351983  | AVいだてん情報 平成5年5月 中上絵奈 綾乃 鮎川真理                          | 1.000円  | 2023/12/17 22:5 itaba kou    |                                   |   |                 |                    |                 |
|                                 | f1091401285  | GORO ゴロー 1989年5月 伊藤真季 石田ひかり 後藤久美子                     | 1,000円  |                              | 2023/12/17 22:4 thelordoftherings |   |                 |                    |                 |
|                                 | p1110618554  | 日本の機関銃 須川薫雄 2003年                                     | 12,000円 | 2023/12/17 22:4 dreamlander9 |                                   |   |                 |                    |                 |
|                                 | s1117359505  | ta こけし その8 星博秋 約24cm 弥治郎系                             | 1.000円  | 2023/12/17 22:3 shinnyu1     |                                   |   |                 |                    |                 |
|                                 | f1117366300  | ta こけし その16 桜井昭二 約18cm 鳴子系                            | 1.000円  |                              | 2023/12/17 22:3 calanthe108045!   |   |                 |                    |                 |

自動でシート内が整列され F 列にチェックボックスが作成されます ※G1セルに日時が自動で記入されるまでプログラムが動いているので編集しないでください

## 商品名に管理番号の自動記入運用マニュアル

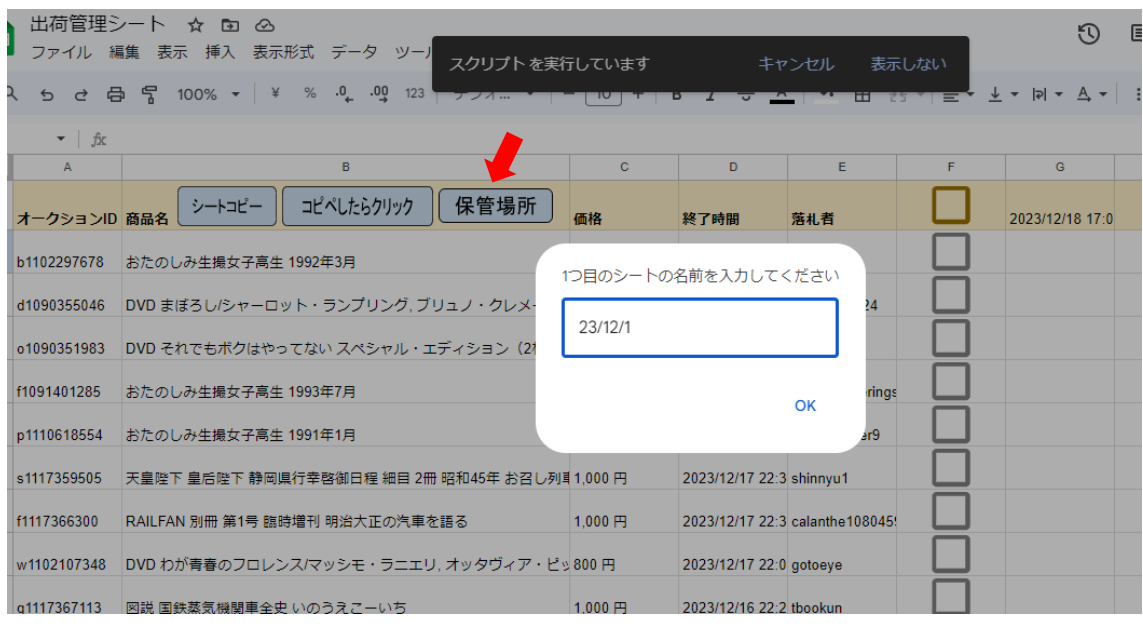

"保管場所"をクリックすると1つ目のシート名を聞かれるので現在開いているシート名を入力しエ ンター(ここでは前述したシート名 23/12/1)

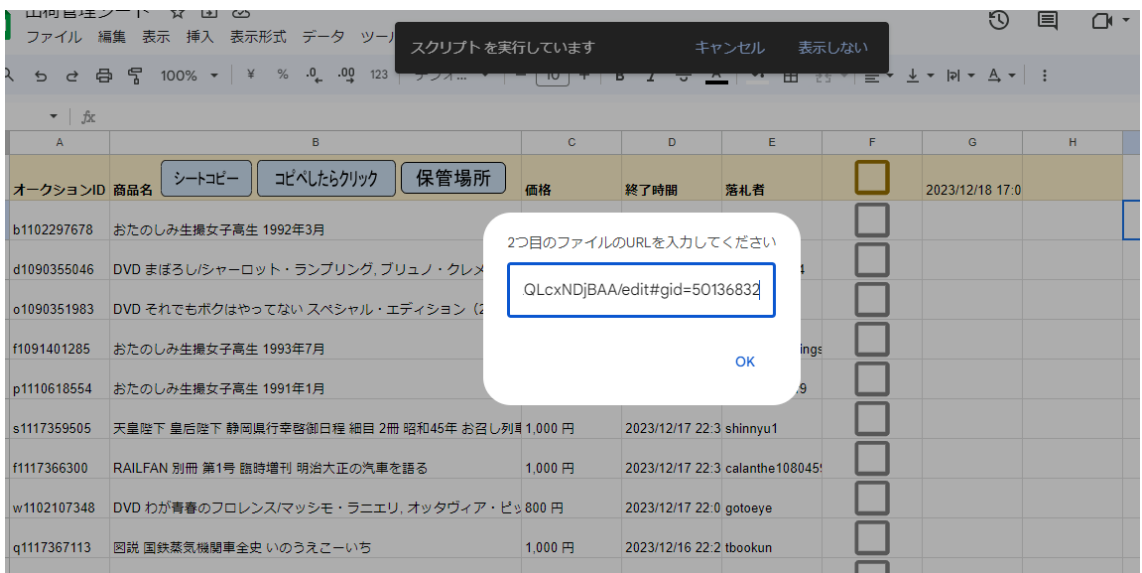

2つ目のファイルの URL を聞かれるので保管場所一覧ファイルの URL をコピペ入力しエンター 次の画像が URL の参考です

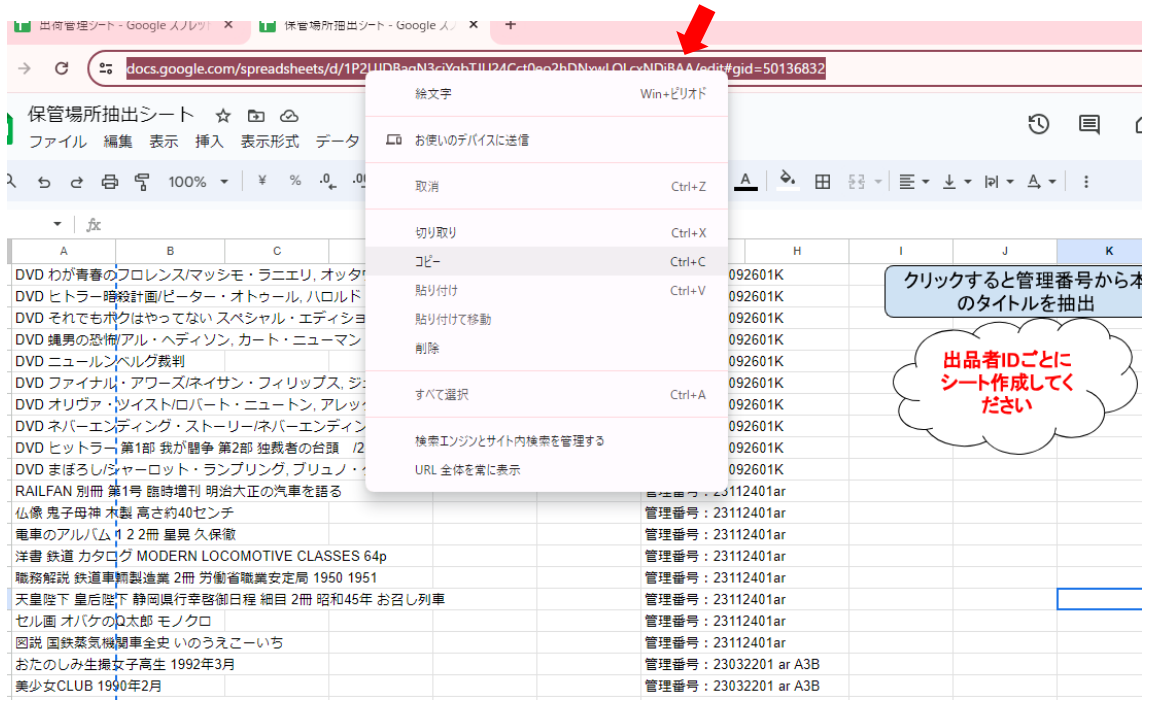

## URL をクリックすると全選択されるのでそのまま URL をコピーして前画像の2つ目のファイルの URL としてコピペしてください

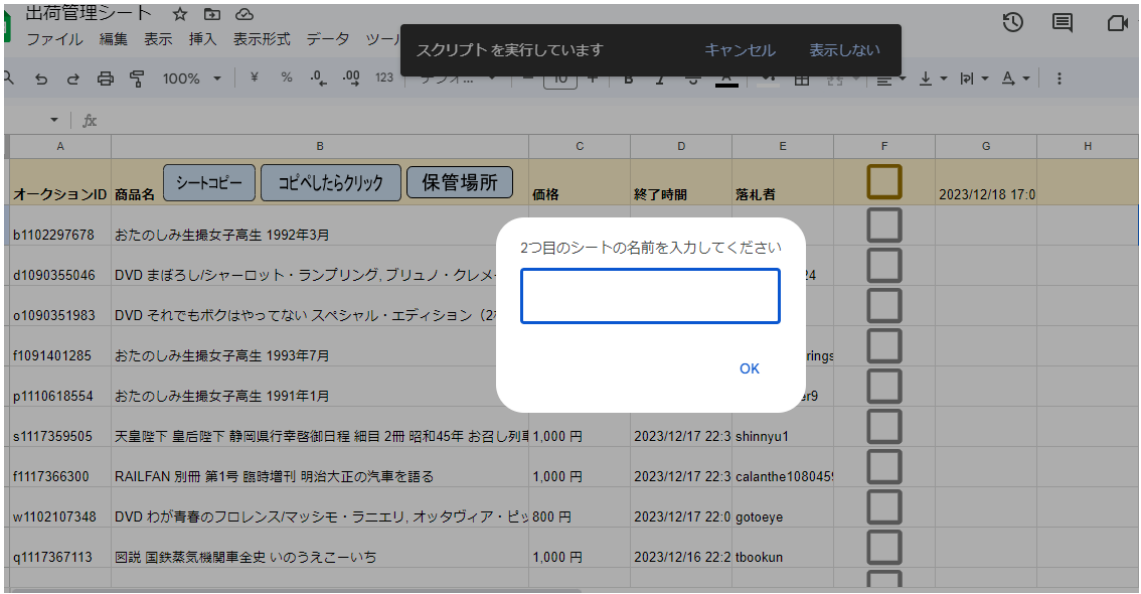

2つ目のシートの名前を聞かれるので保管場所一覧ファイルの 出品者 ID に沿ったシート名をコピペ入力しエンター 次の画像が保管場所一覧シートの出品者 ID(nyanko)シートの例

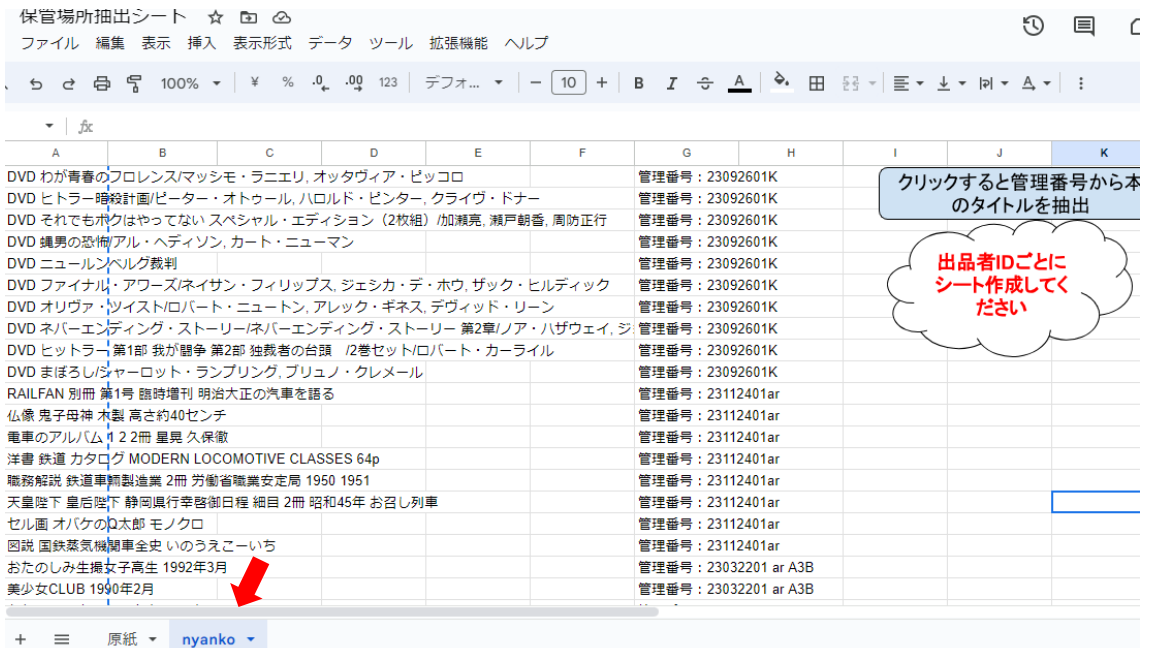

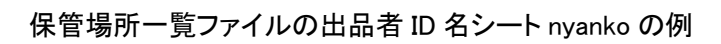

| Q                      |                     |                       |           |                            | ち ㄹ 骨 뭏 100% ▼│¥ % º↓ ºº ºº 123│デフォ… ▼│-│10│+│B <i>Ⅰ</i> <del>≎</del> <u>A</u> │ <sup>♪</sup> 田 용 기틀▼ 业▼ 同▼ A▼│: |
|------------------------|---------------------|-----------------------|-----------|----------------------------|----------------------------------------------------------------------------------------------------|
| $\mathbf{v}$ fx        |                     |                       |           |                            |                                                                                                    |
| B<br>А                 | c<br>D              | Е                     | F         | н.<br>G                    | K.<br>т.<br>J                                                                                                    |
| DVD わが青春のフロレンス/マッシ     |                     |                       |           | 管理番号: 23092601K            | クリックすると管理番号から                                                                                                    |
| DVD ヒトラー暗殺計画/ピーター      | 絵文字                 | Win+ピリオド              | ドナー       | 管理番号: 23092601K            | のタイトルを抽出                                                                                                    |
| DVD それでもボクはやってない ス     |                     |                       | 戸朝香, 周防正行 | 管理番号: 23092601K            |                                                                                                    |
| DVD 蝿男の恐怖/アル・ヘディソン     | 切り取り                | $Ctrl+X$              |           | 管理番号: 23092601K            |                                                                                                    |
| DVD ニュールンベルグ裁判         | $IF-$               | $Ctrl + C$            |           | 管理番号: 23092601K            | 出品者IDごとに                                                                                                    |
| DVD ファイナル・アワーズ/ネイサ     | 貼り付け                | $Ctrl + V$            | ク・ヒルディック  | 管理番号: 23092601K            | シート作成してく                                                                                                    |
| DVD オリヴァ・ツイスト/ロバート     |                     |                       | ・リーン      | 管理番号: 23092601K            | ださい                                                                                                    |
| DVD ネバーエンディング・ストー      | プレーン テキストとして貼り付ける   | Ctrl+Shift+V          |           | ノア・ハザウェイ、ジ 管理番号: 23092601K |                                                                                                    |
| DVD ヒットラー 第1部 我が闘争 第   | すべて選択               | $Ctrl + A$            | ーライル      | 管理番号: 23092601K            |                                                                                                    |
| DVD まぼろし/シャーロット・ラン     |                     |                       |           | 管理番号: 23092601K            |                                                                                                    |
| RAILFAN 別冊 第1号 臨時増刊 明治 | Google で「nyanko」を検索 |                       |           | 管理番号: 23112401ar           |                                                                                                    |
| 仏像 鬼子母神 木製 高さ約40センジ    | 印刷                  | $C$ trl+ $P$          |           | 管理番号: 23112401ar           |                                                                                                    |
| 電車のアルバム 122冊 星晃 久保     |                     |                       |           | 管理番号: 23112401ar           |                                                                                                    |
| 洋書 鉄道 カタログ MODERN LOC  | 選択節囲を日本語に翻訳         |                       |           | 管理番号: 23112401ar           |                                                                                                    |
| 職務解説 鉄道車輛製造業 2冊 労働     |                     |                       |           | 管理番号: 23112401ar           |                                                                                                    |
| 天皇陛下 皇后陛下 静岡県行幸啓御      | スペルチェック             | $\,$                  |           | 管理番号: 23112401ar           |                                                                                                    |
| セル画 オバケのQ太郎 モノクロ       | 文章の方向               | $\blacktriangleright$ |           | 管理番号: 23112401ar           |                                                                                                    |
| 図説 国鉄蒸気機関車全史 いのうえ      |                     |                       |           | 管理番号: 23112401ar           |                                                                                                    |
| おたのしみ生撮女子高生 1992年3月    | リーディング モードで開く 新規    |                       |           | 管理番号: 23032201 ar A3B      |                                                                                                    |
| 美少女CLUB 1990年2月        |                     |                       |           | 管理番号: 23032201 ar A3B      |                                                                                                    |
|                        | 検証                  |                       |           |                            |                                                                                                    |

出品者 ID シート名 nyanko を選択しコピーする

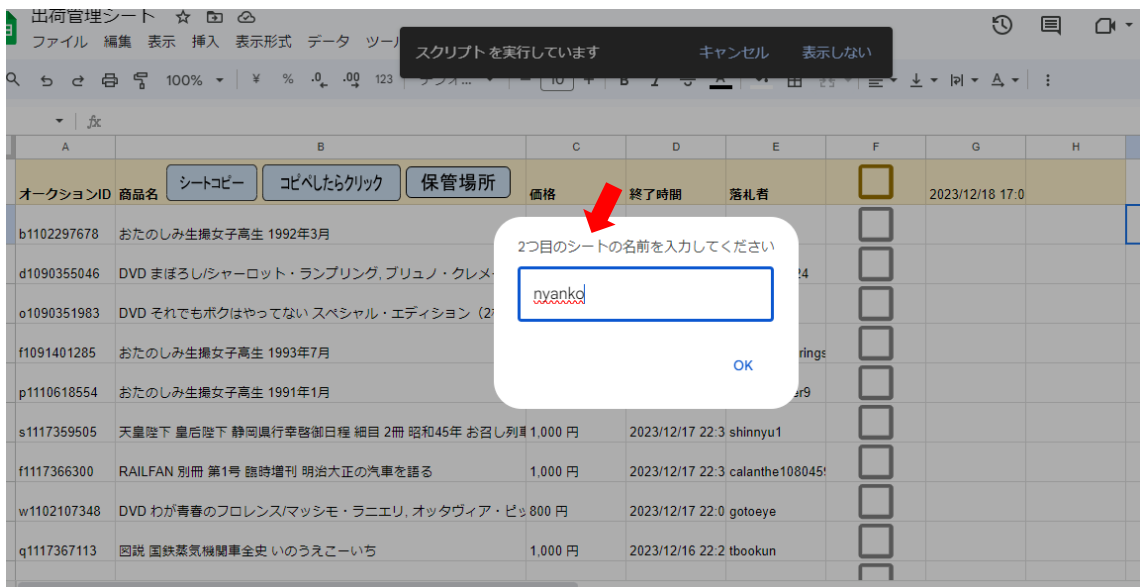

## 管理シートに2つ目のシート名として nyanko を入力しエンター ※保管場所一覧ファイルの出品者 ID シート名の nyanko を貼り付ける

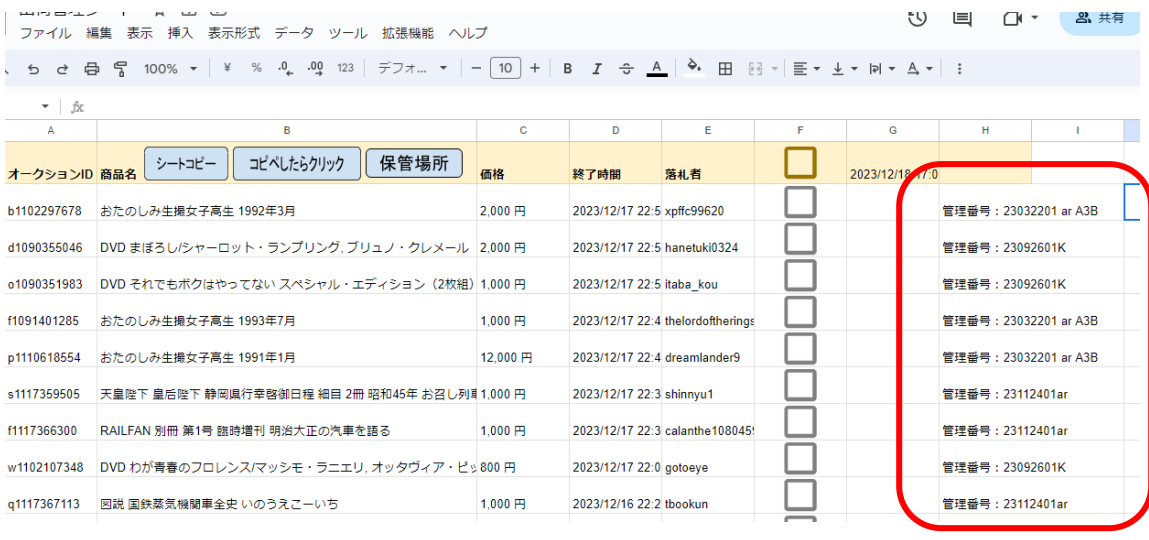

商品名に沿った管理番号が H 列に自動記入されます

## Google スプレッドシート保管場所一覧ファイル運用マニュアル

\*\*\*在庫について \*\*\* 商品の一部について、店頭で販売しているものがあります。 。<br>店頭で販売されたものについては出品停止処理をしていますが、万が一在庫切れの場合はご了承くださいますようお願いいたします。

\*\*\*発送について \*\*\* 発送はゆうメール(追跡番号なし・補償なし)、定形外(追跡番号なし・補償なし)とゆうパック (追跡番号あり・補償あり) が基本ですが、他にも商品によ ってはレターパック等も対応いたします。 商品の大きさや重さや種類によっては利用できない発送方法があります。落札後にご相談下さい。 追跡番号なし・補償なしの発送物のトラブルに関してはこちらでは一切責任を負いかねます。 ゆうパックは最低800円からで、お住まいの地域によって金額が変わります。 土・日・祝日は集荷がお休みですので発送はしておりません。

\*\*\*メッセージ対応について \*\*\* ー・・・スッヒーンSymicupoveキャー。<br>GW・お盆・年末<mark>年</mark>始以外の平日は順番に対応させていただきますが、お待ちいただく場合もあります。<br>金曜日の夜から<mark>こ</mark>上日の朝までにいただきましたメッセージに関しては月曜日の10時以降の対応になる場合がございます。ご了承ください。+

管理番号: 23112401ar

#### 管理番号を全選択しコピーする

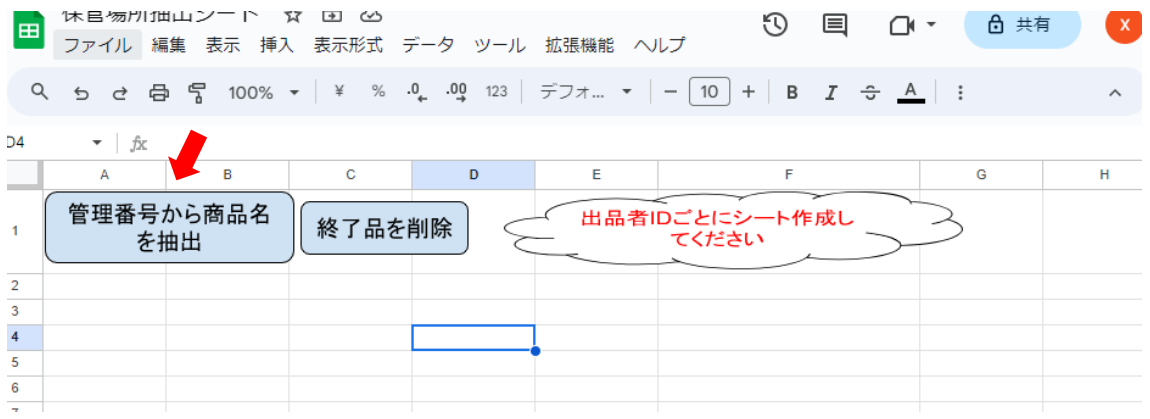

#### "管理番号から商品名を抽出"をクリック

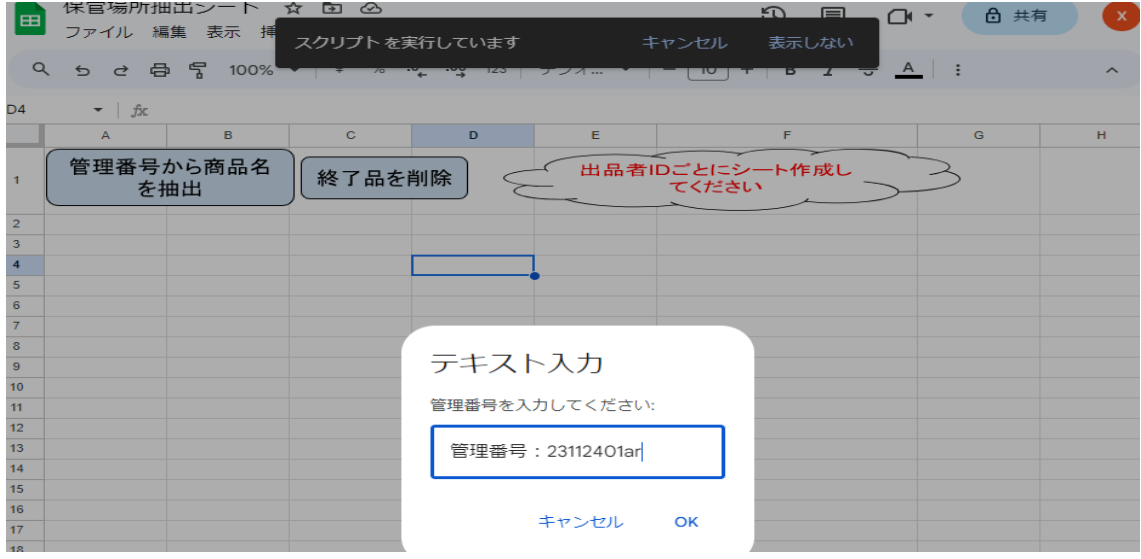

管理番号をコピペしエンター

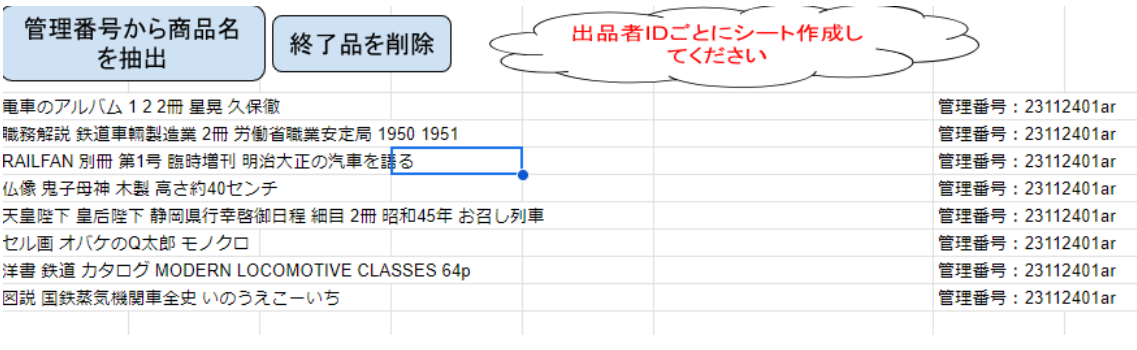

#### 商品名と管理番号が自動で記入されます

#### ※ヤフオク条件指定検索でヒットしない管理番号のものは抽出されません

※アダルトカテゴリは抽出されません

#### 保管場所一覧表から終了品を削除する

#### ※管理シートのチェックが付いている商品名を元に削除されます

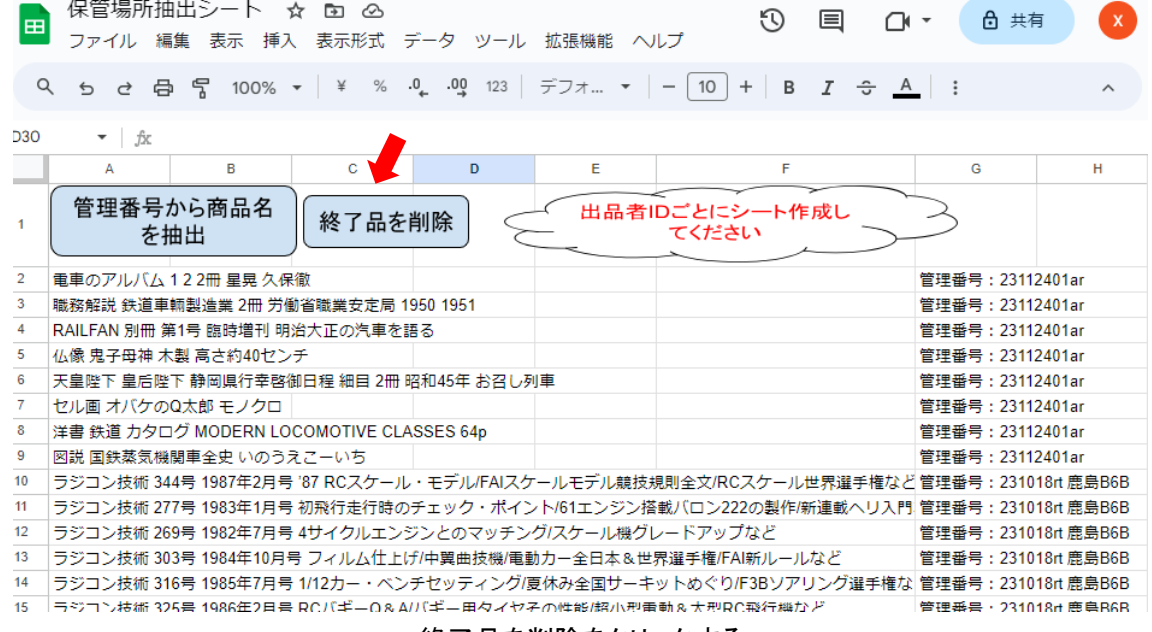

#### 終了品を削除をクリックする

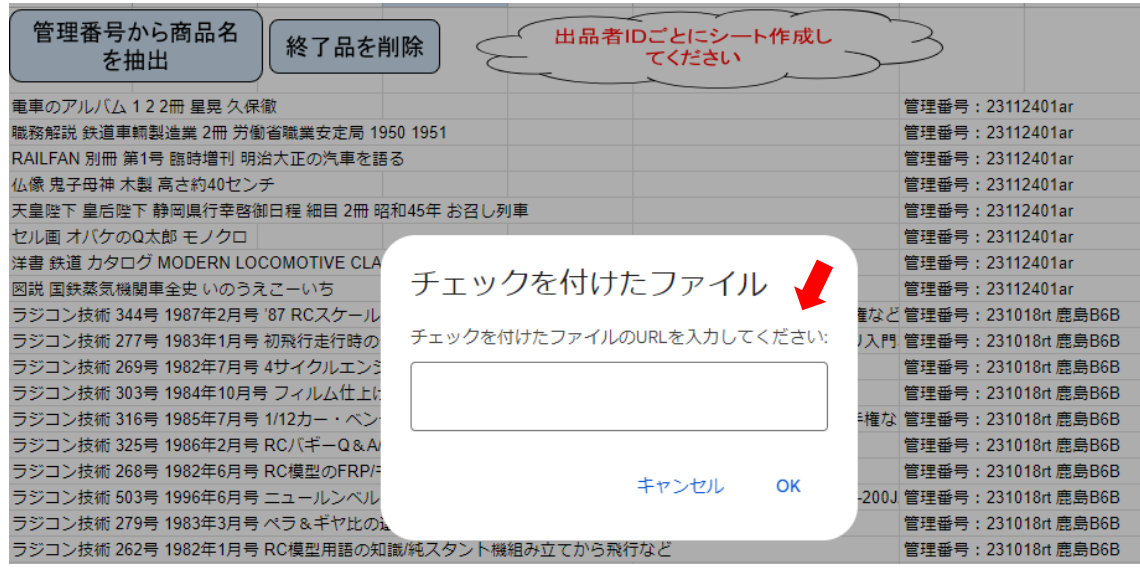

チェックを付けたファイル URL を聞かれるので URL をコピペ

コピペする URL は次画像参考

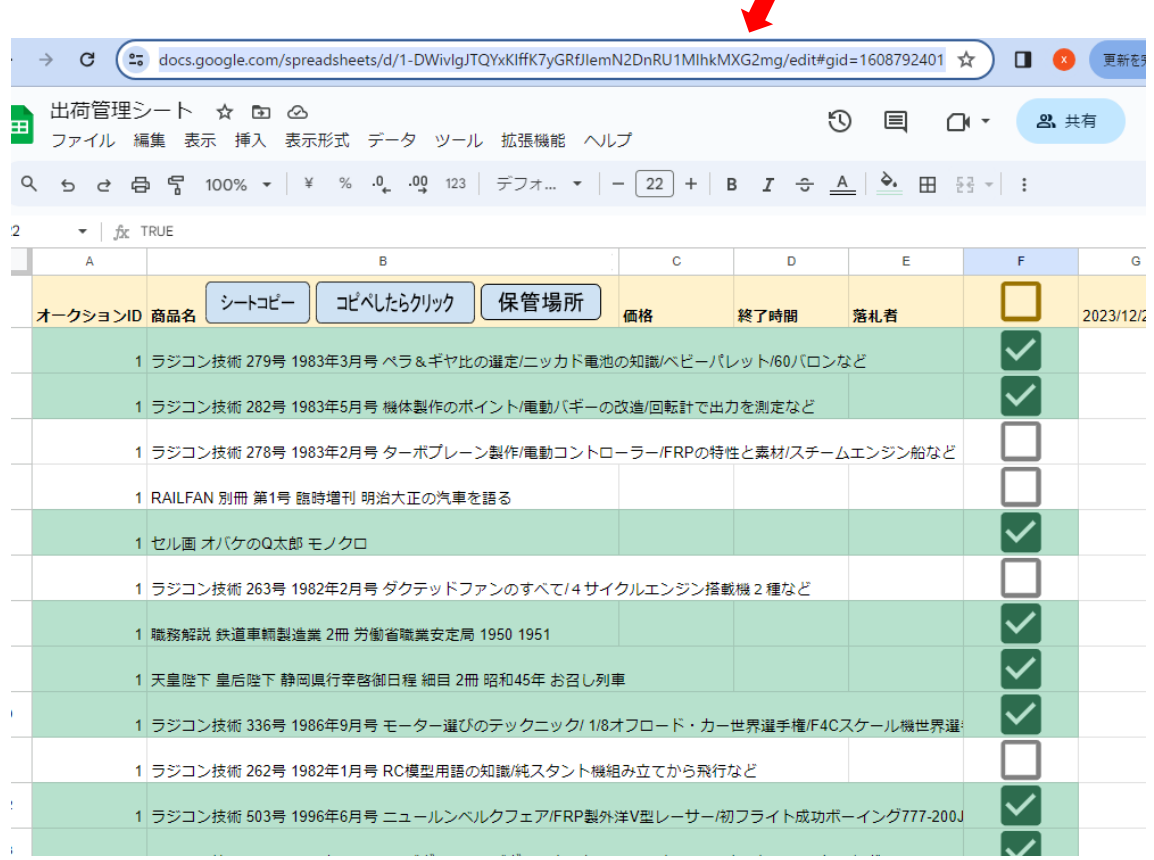

## 赤矢印の URL をクリックすると全選択されるのでコピーしてください

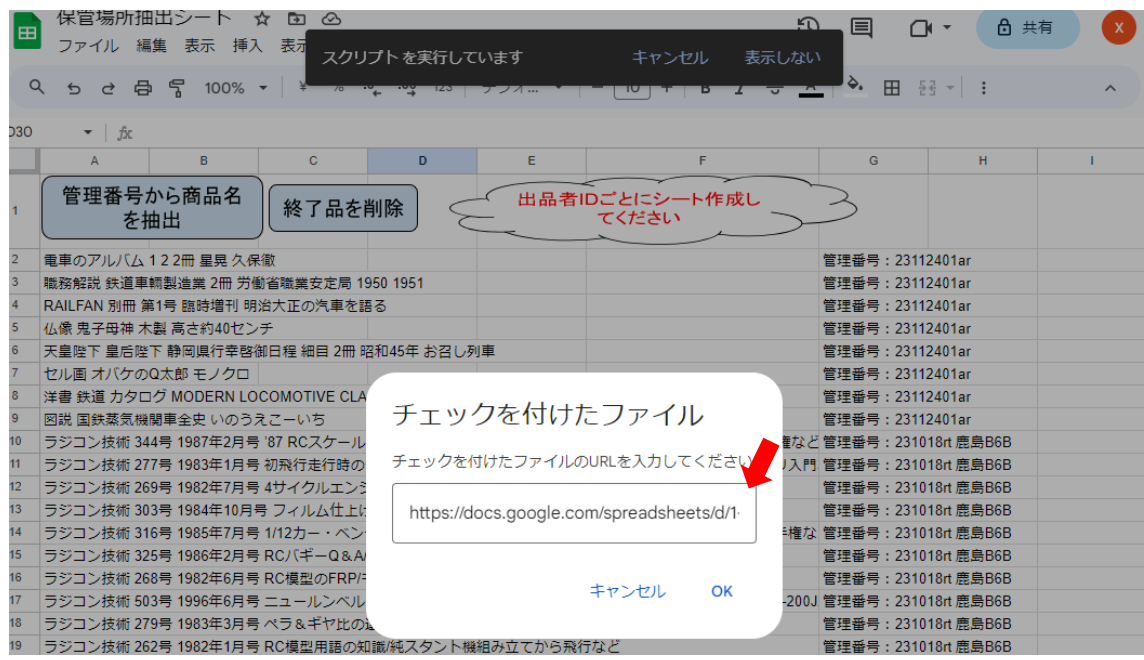

チェックを付けたファイル URL をペーストしてエンター

| 30 <sub>°</sub> | $\mathbf{v}$   $f\mathbf{x}$                           |                                |   |                      |                         |  |                              |                           |  |  |
|-----------------|--------------------------------------------------------|--------------------------------|---|----------------------|-------------------------|--|------------------------------|---------------------------|--|--|
|                 | B<br>A                                                 | $\mathbf C$                    | D | Ε                    | F                       |  | G                            | н                         |  |  |
|                 | 管理番号から商品名<br>を抽出                                       | 終了品を削除                         |   |                      | 出品者IDごとにシート作成し<br>てください |  |                              |                           |  |  |
|                 | 電車のアルバム122冊 星晃 久保徹                                     |                                |   |                      |                         |  | 管理番号: 23112401ar             |                           |  |  |
|                 | 職務解説 鉄道車輛製造業 2冊 労働省職業安定局 1950 1951<br>管理番号: 23112401ar |                                |   |                      |                         |  |                              |                           |  |  |
|                 | RAILFAN 別冊 第1号 臨時増刊 明治大正の汽車を語る                         |                                |   |                      |                         |  | 管理番号: 23112401ar             |                           |  |  |
|                 | 仏像 鬼子母神 木製 高さ約40センチ                                    |                                |   |                      |                         |  | 管理番号:23112401ar              |                           |  |  |
|                 | 天皇陛下 皇后陛下 静岡県行幸啓御日程 細目 2冊 昭和45年 お召し列車                  | 管理番号: 23112401ar               |   |                      |                         |  |                              |                           |  |  |
|                 | ヤル画 オバケのQ太郎 モノクロ                                       |                                |   |                      |                         |  | 管理番号: 23112401ar             |                           |  |  |
|                 | 洋書 鉄道 カタログ MODERN LOCOMOTIVE CLASSE                    |                                |   |                      |                         |  | 管理番号: 23112401ar             |                           |  |  |
|                 | チェックを付けたシート名<br>図説 国鉄蒸気機関車全史 いのうえこーいち                  |                                |   |                      |                         |  |                              | 管理番号: 23112401ar          |  |  |
| 10              | ラジコン技術 344号 1987年2月号 '87 RCスケール・モ                      | ≩手権など管理番号:231018rt 鹿島B6B       |   |                      |                         |  |                              |                           |  |  |
| 11              | シート名を入力してください:<br>ラジコン技術 277号 1983年1月号 初飛行走行時のチェ       |                                |   |                      |                         |  |                              | ヘリ入門  管理番号:231018rt 鹿島B6B |  |  |
| 12              |                                                        | ラジコン技術 269号 1982年7月号 4サイクルエンジン |   |                      |                         |  |                              |                           |  |  |
| 13              | ラジコン技術 303号 1984年10月号 フィルム仕上げ/中                        |                                |   | 管理番号: 231018rt 鹿島B6B |                         |  |                              |                           |  |  |
| 14              | ラジコン技術 316号 1985年7月号 1/12カー・ベンチセ                       |                                |   |                      |                         |  | 選手権な 管理番号: 231018rt 鹿島B6B    |                           |  |  |
| 15              | ラジコン技術 325号 1986年2月号 RCバギーQ&A/バギ                       |                                |   |                      |                         |  | 管理番号:231018rt 鹿島B6B          |                           |  |  |
| 16              | ラジコン技術 268号 1982年6月号 RC模型のFRP/モデ.                      |                                |   | OK                   |                         |  | 管理番号: 231018rt 鹿島B6B         |                           |  |  |
| 17              | ラジコン技術 503号 1996年6月号 ニュールンベルクフ                         |                                |   | キャンセル                |                         |  | 777-200J 管理番号:231018rt 鹿島B6B |                           |  |  |
| 18              | ラジコン技術 279号 1983年3月号 ペラ&ギヤ比の選定)                        |                                |   |                      |                         |  | 管理番号: 231018rt 鹿島B6B         |                           |  |  |
| 19              | ラジコン技術 262号 1982年1月号 RC模型用語の知識/純スタント機組み立てから飛行など        |                                |   |                      |                         |  | 管理番号:231018rt 鹿島B6B          |                           |  |  |

チェックを付けたファイルのシート名をコピペ

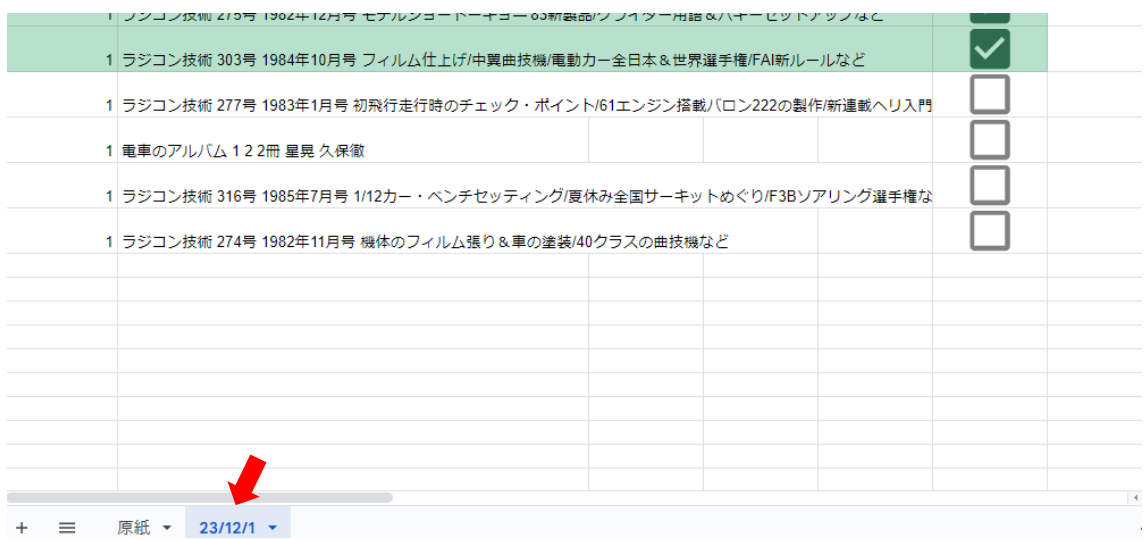

チェックを付けたファイルのシート名をコピー

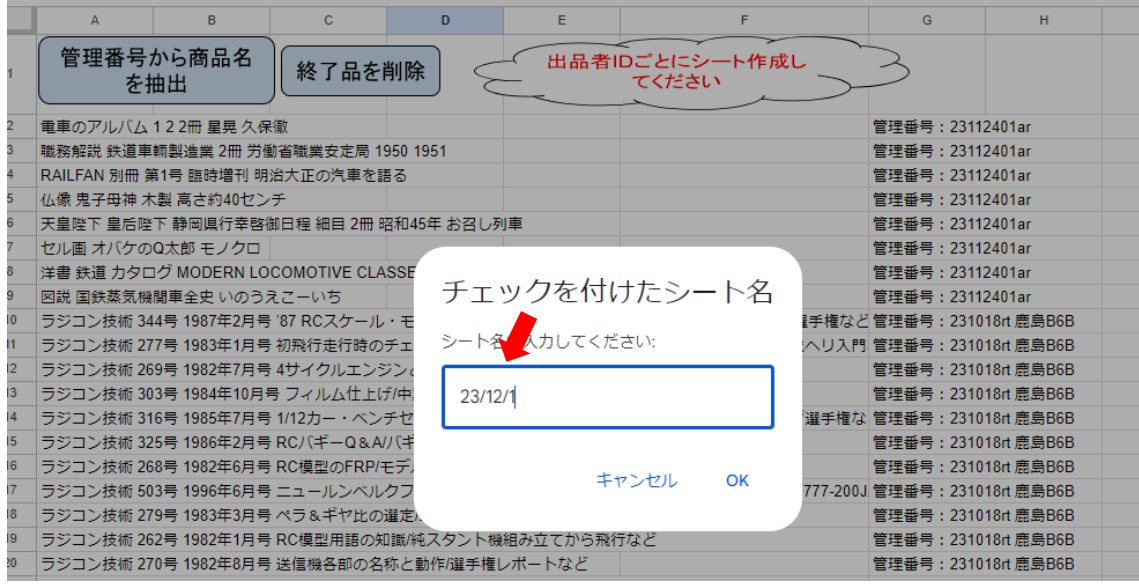

シート名をペーストしエンター

チェックを付けたファイルのシートを参照し自動でデータ削除されます